## **THE MAHATMA GANDHI UNIVERSITY UNDERGRADUATE PROGRAMMES (HONOURS) SYLLABUS**

## **MGU-UGP (Honours)**

**(2024 Admission Onwards)**

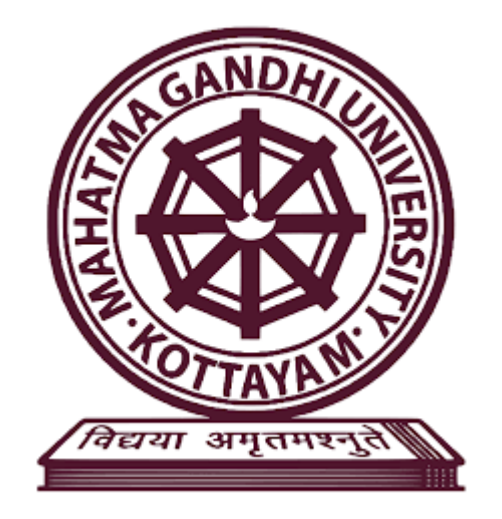

**Faculty: Fine Arts**

### **Expert Committee: Animation and Graphic Design**

### **Subject: Digital Media**

**Mahatma Gandhi University Priyadarshini Hills Kottayam – 686560, Kerala, India**

#### **Syllabus Index**

#### Name of the Minor: **Digital Media**

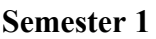

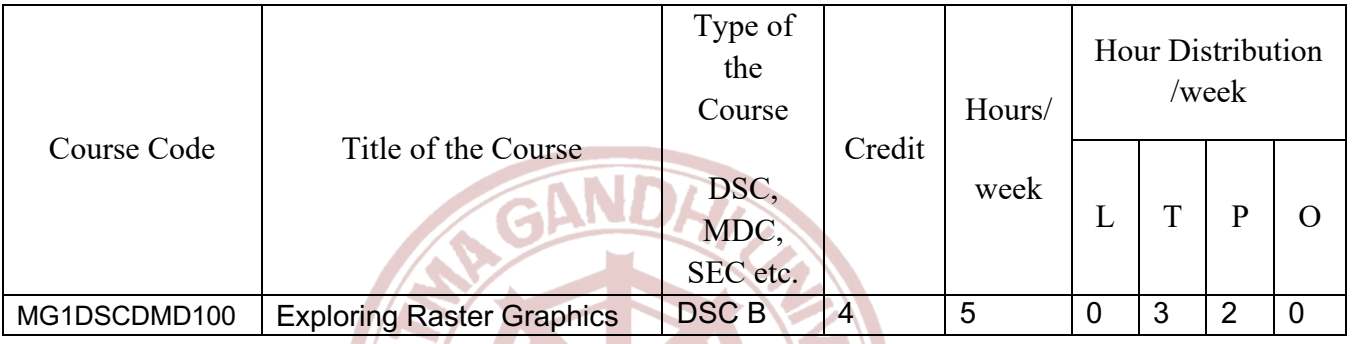

# **Semester: 2**

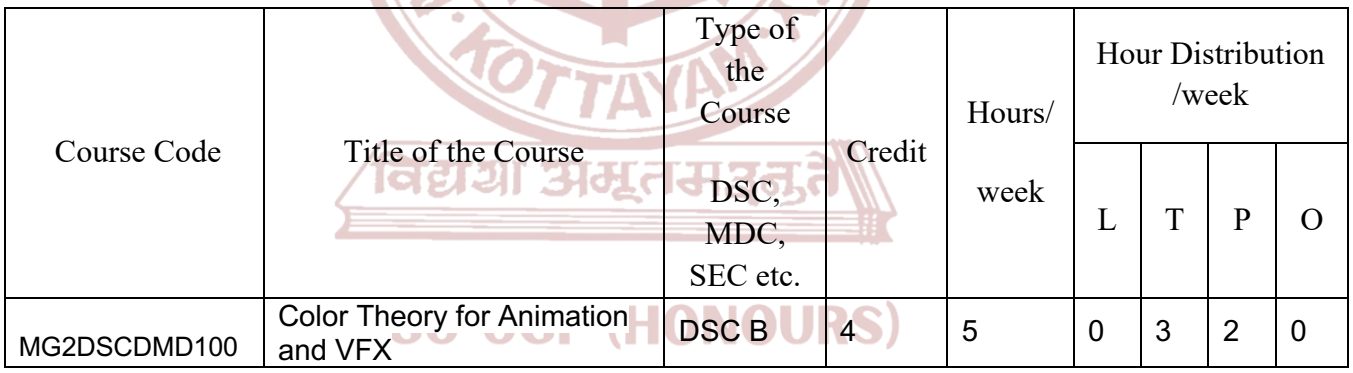

## Syllabus

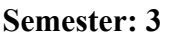

| Course Code  | Title of the Course | Type of<br>the<br>Course |        | Hours/<br>week | Hour Distribution<br>/week |   |   |          |
|--------------|---------------------|--------------------------|--------|----------------|----------------------------|---|---|----------|
|              |                     | DSC,<br>MDC,<br>SEC etc. | Credit |                |                            |   | P | $\Omega$ |
| MG3DSCDMD200 | Art of Editing      | <b>DSC B</b>             | 4      | 5              | 0                          | 3 | 2 | 0        |

**Semester: 4**

IJ

E

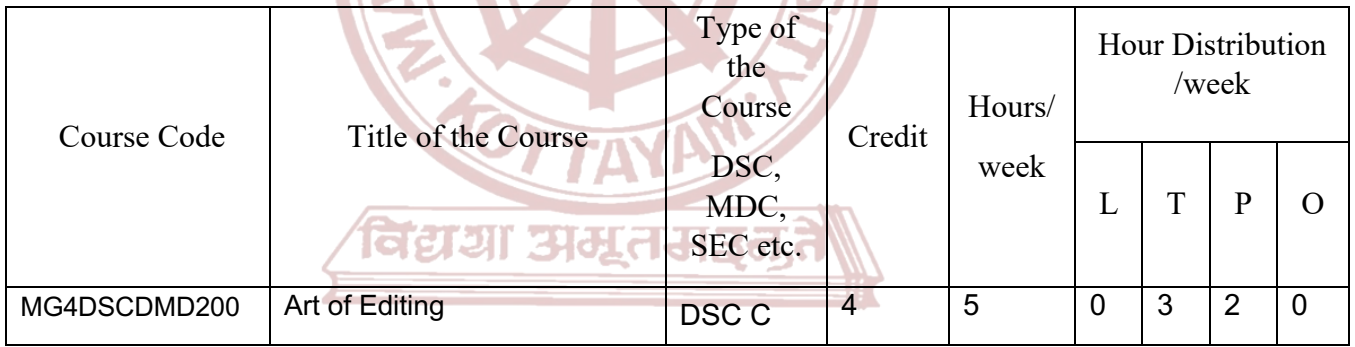

### **MGU-UGP (HONOURS)**

# Spllabus

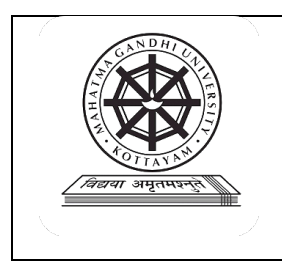

## **Mahatma Gandhi University**

## **Kottayam**

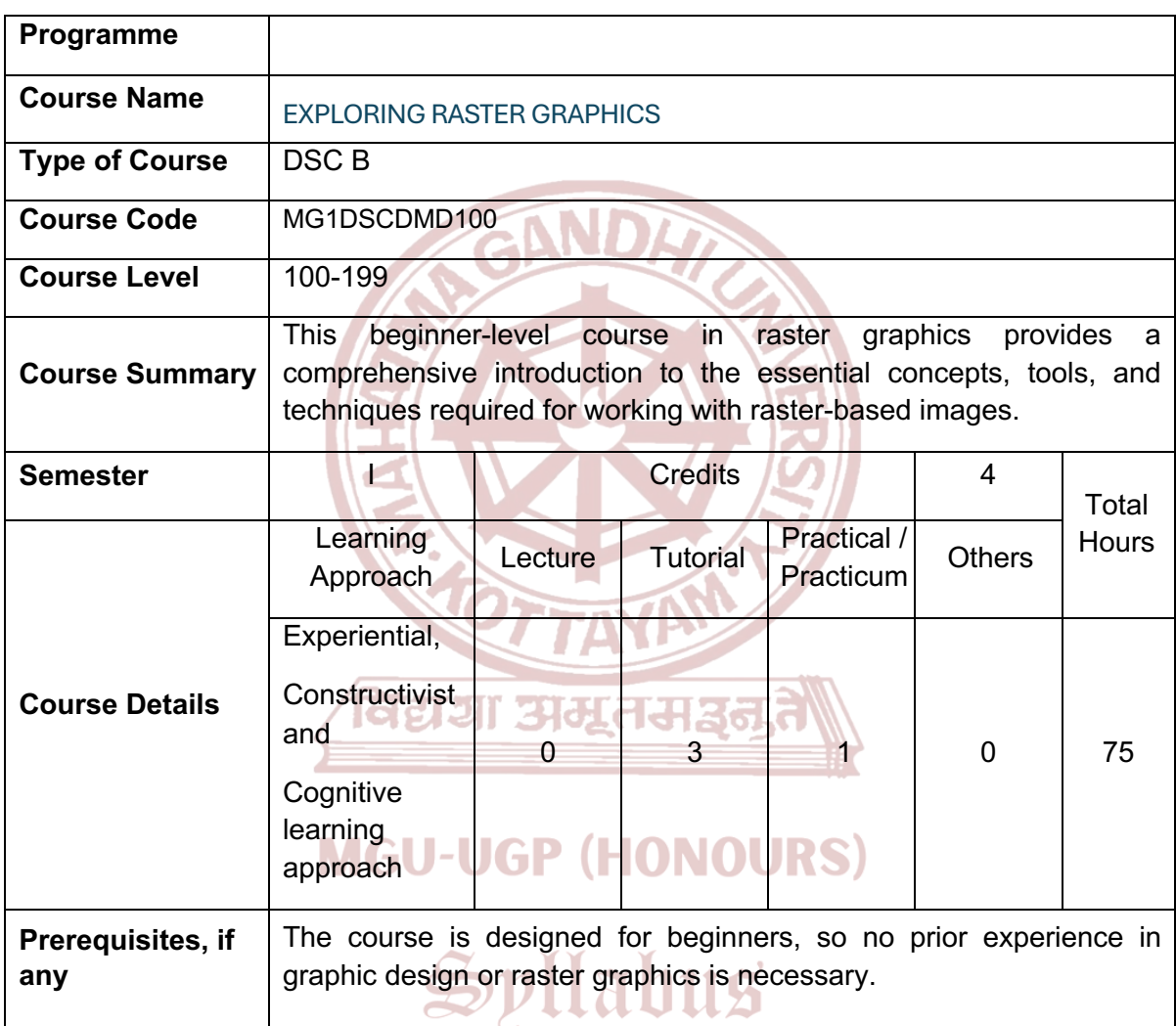

#### **COURSE OUTCOMES (CO)**

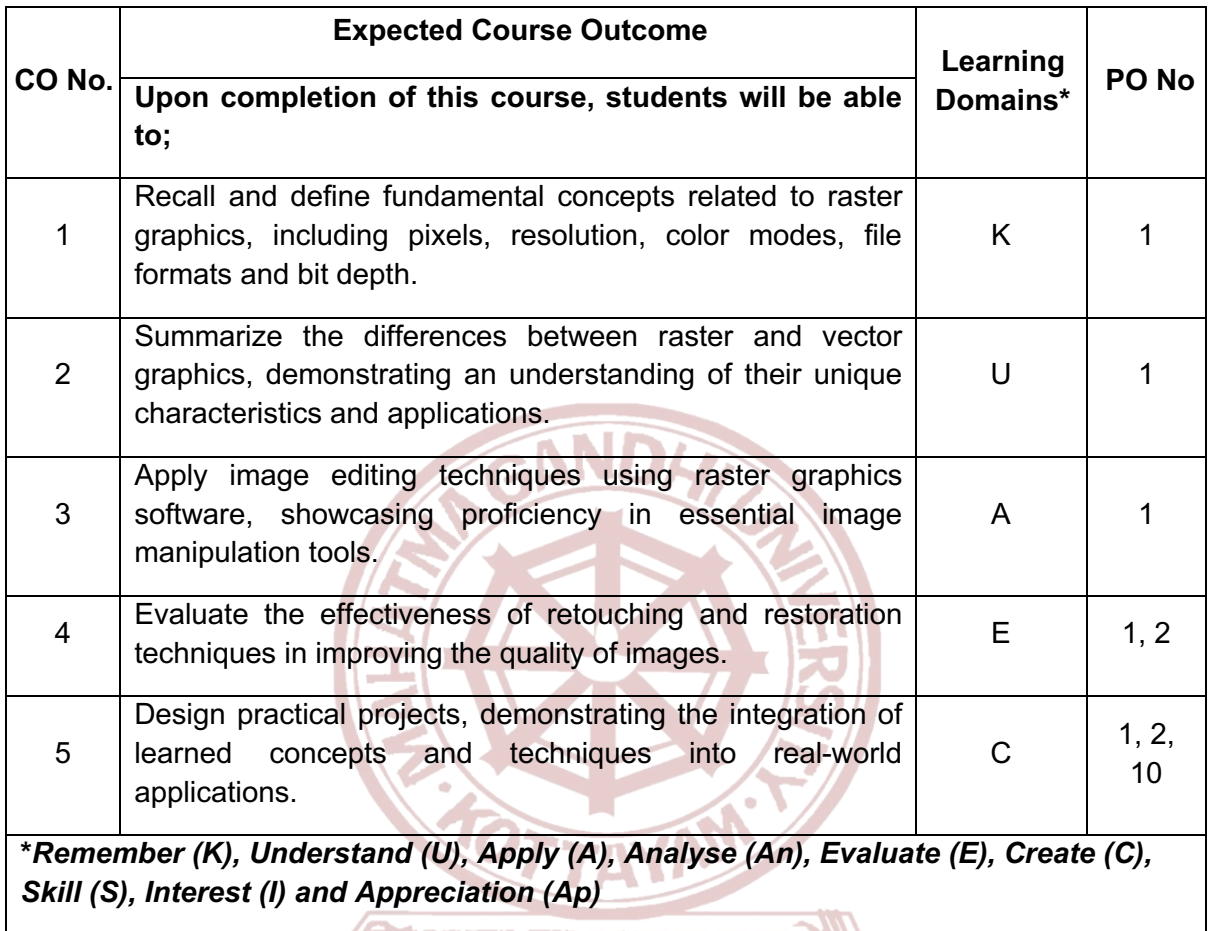

ावद्यमा अमूलसञ्चल,त

### **MGU-UGP (HONOURS)**

Spllabus

#### **COURSE CONTENT**

#### **Content for Classroom transaction (Units)**

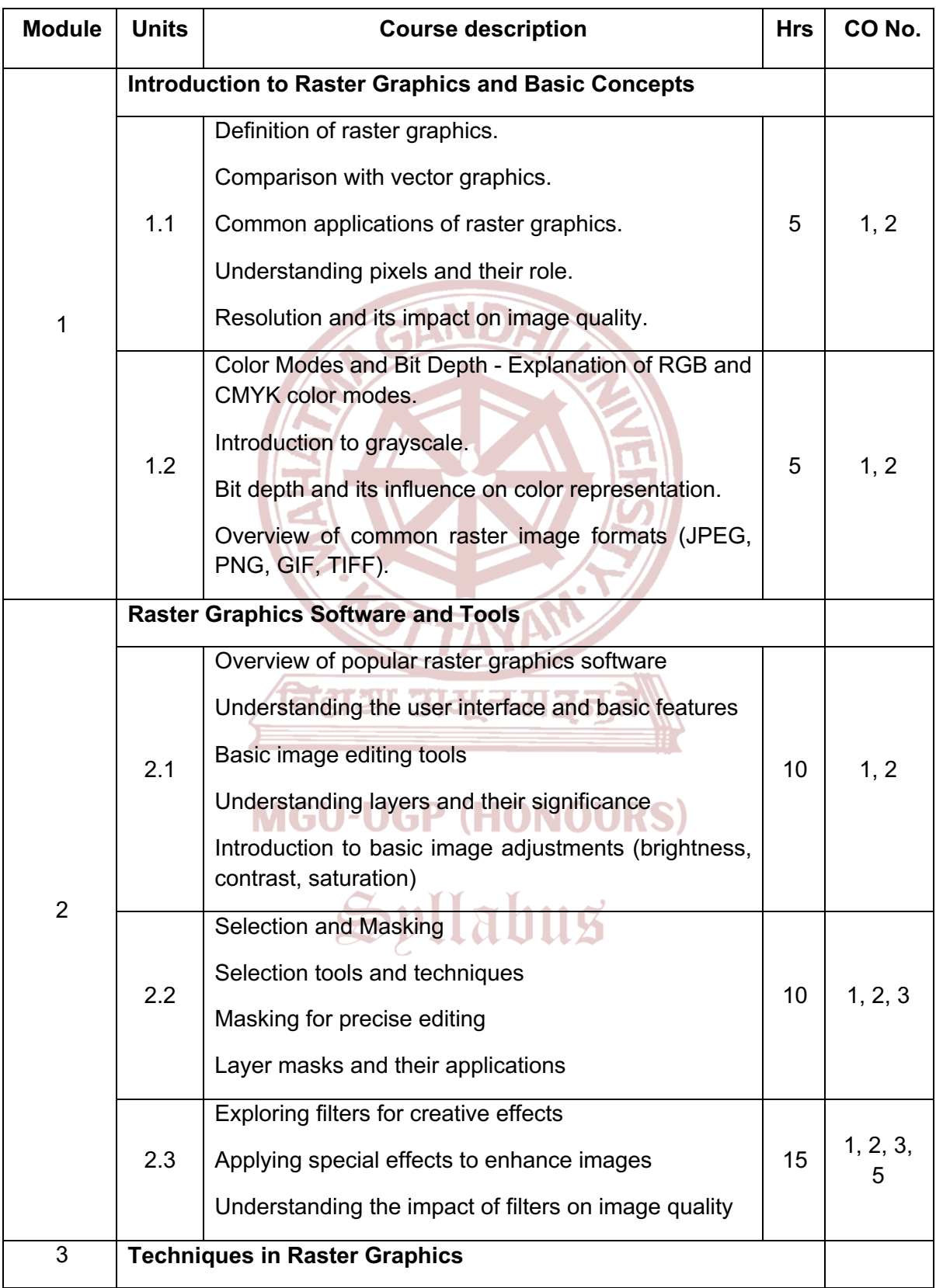

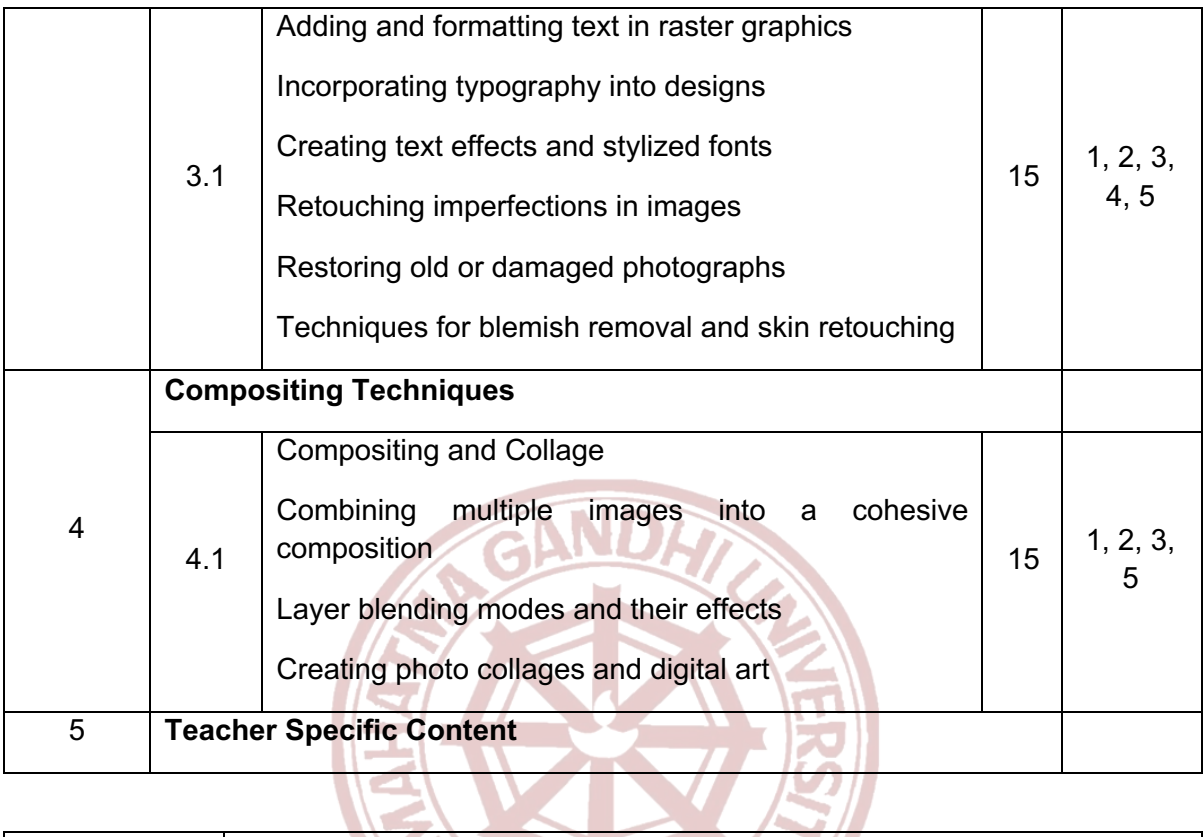

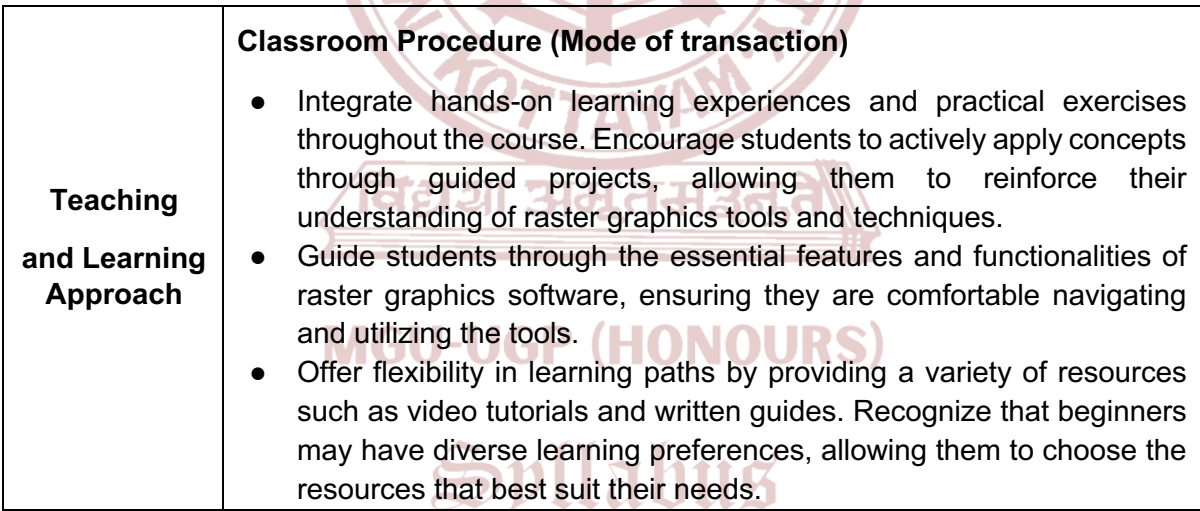

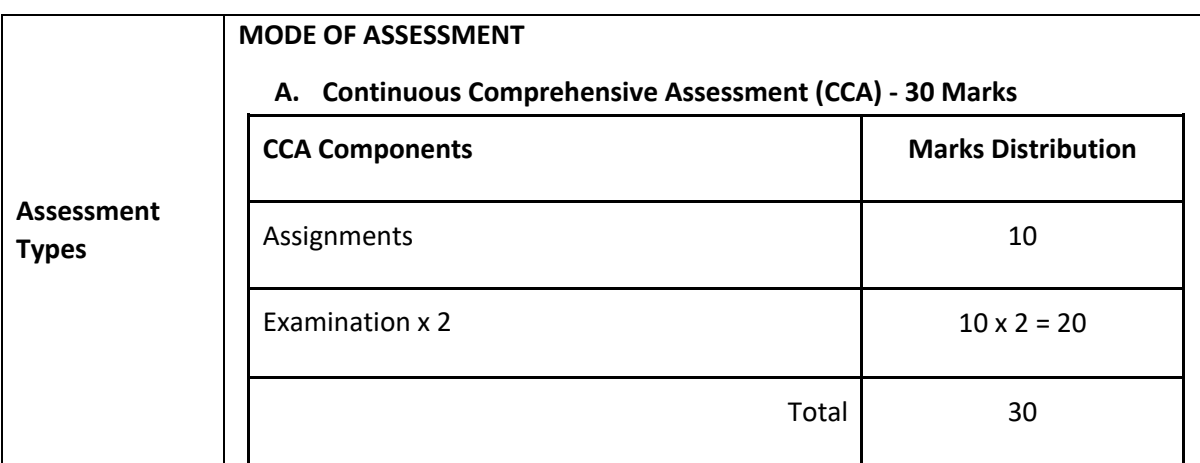

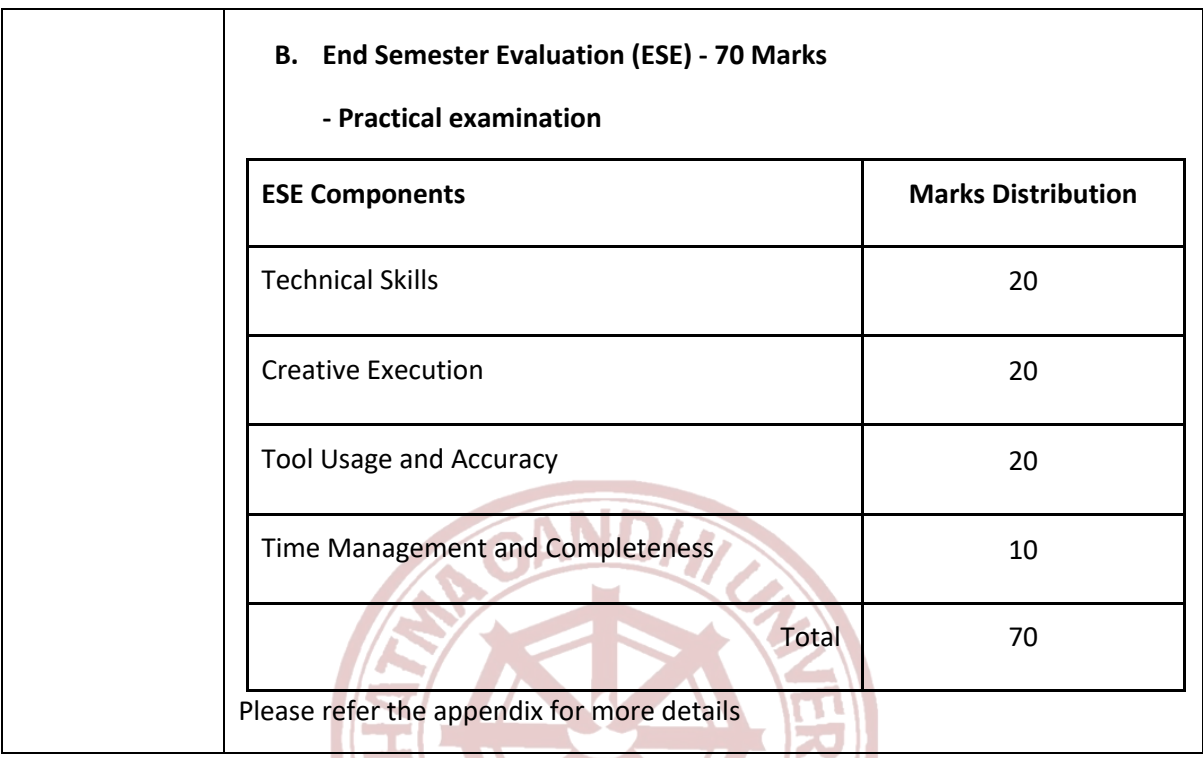

#### **References**

- 1. Smith, John. *Raster Graphics 101: A Beginner's Guide.* Pixel Press, 2020.
- 2. Brown, Emily. *Digital Canvas: Understanding Raster Graphics.* ArtPress, 2018.
- 3. Garcia, Luisa. *Pixels and Colors: A Primer on Raster Graphics.* GraphicDesign Books, 2019.
- 4. Turner, Michael. *Mastering Raster: A Comprehensive Guide for Beginners.* DesignHub, 2021.

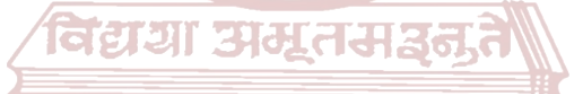

**MGU-UGP (HONOURS)** 

Spllabus

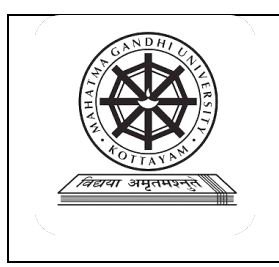

# **Mahatma Gandhi University**

## **Kottayam**

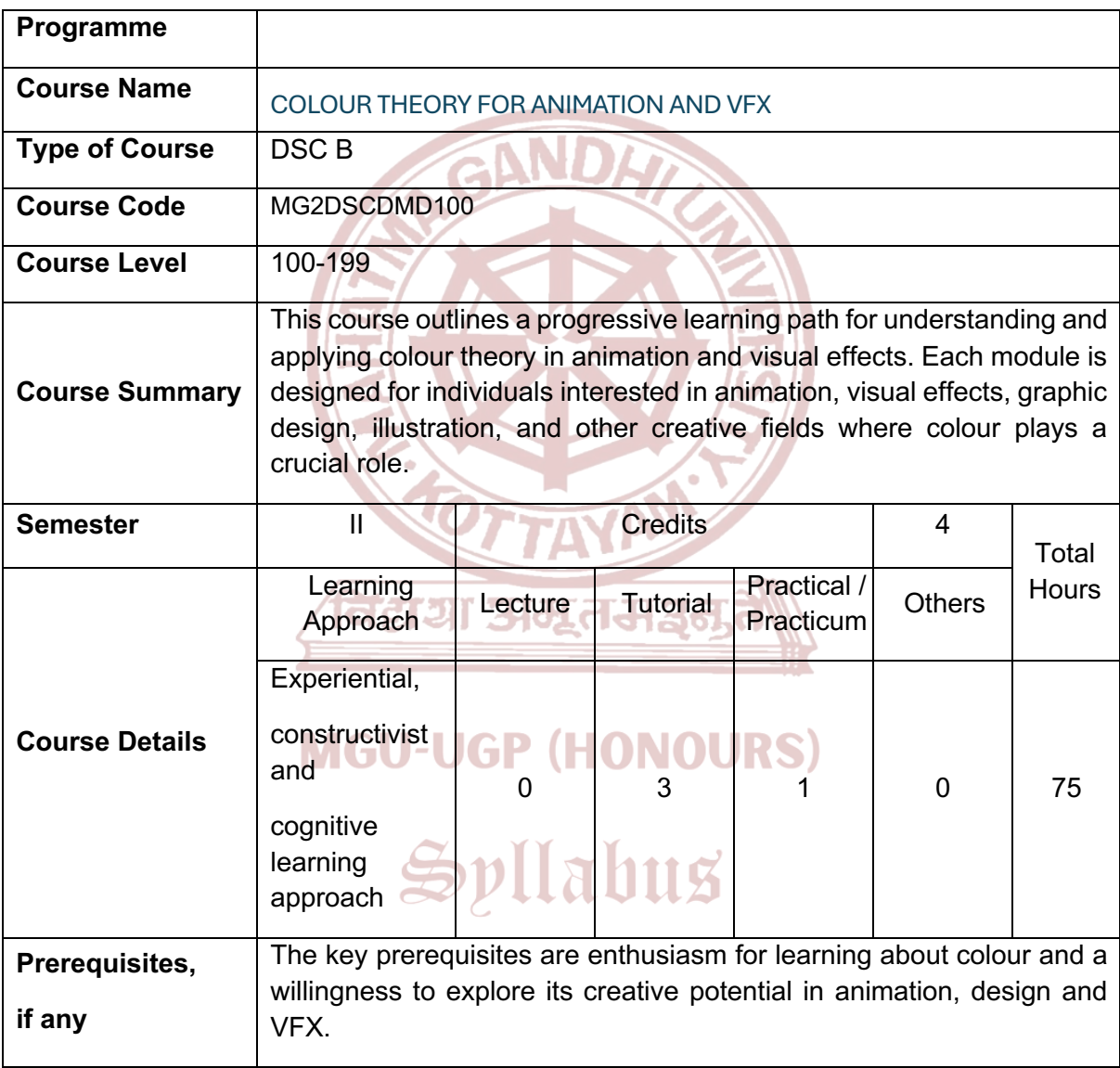

#### **COURSE OUTCOMES (CO)**

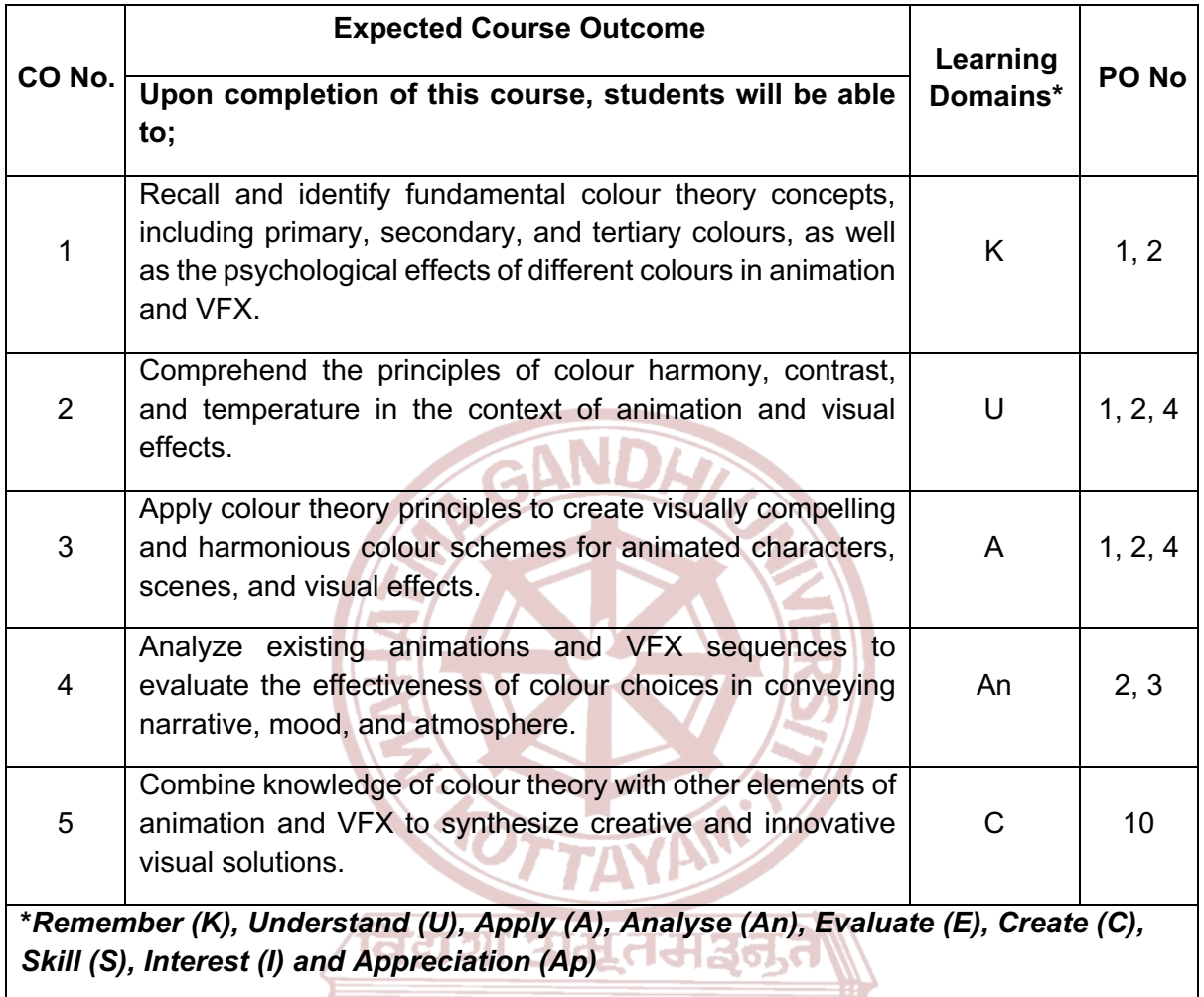

### **MGU-UGP (HONOURS)**

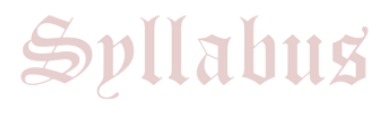

#### **COURSE CONTENT**

#### **Content for Classroom transaction (Units)**

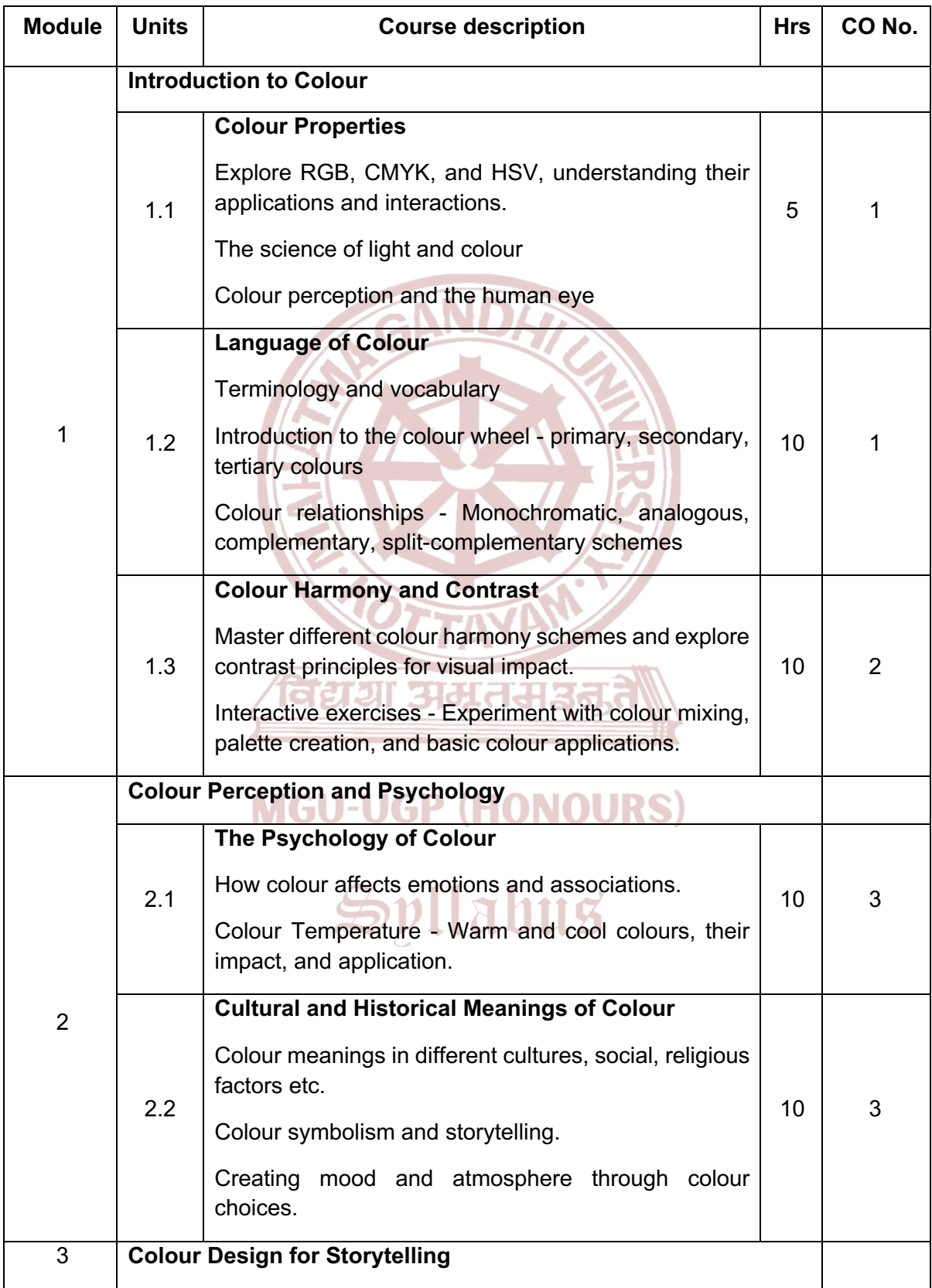

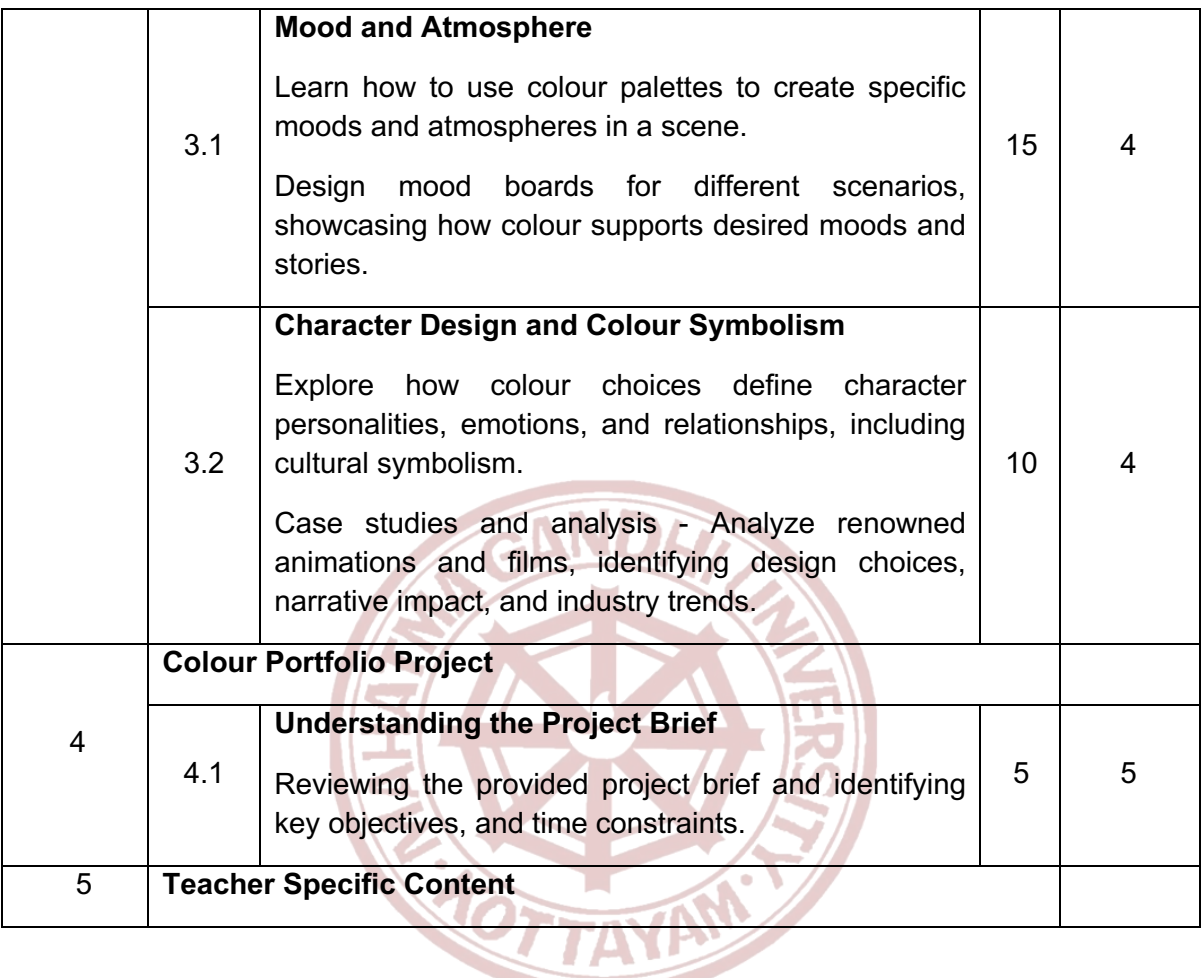

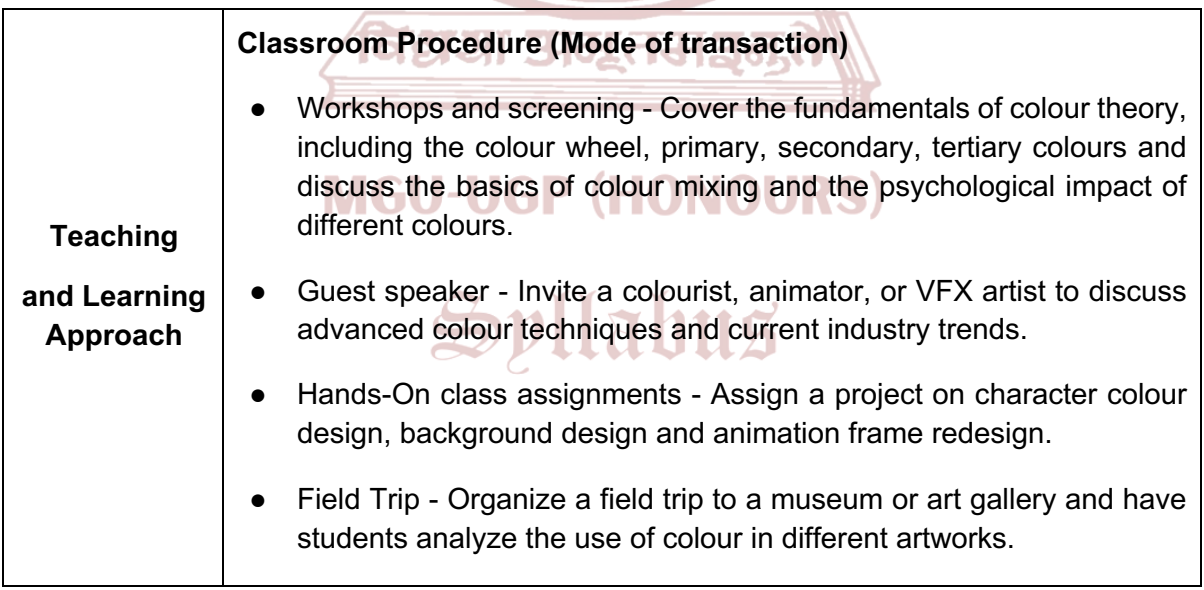

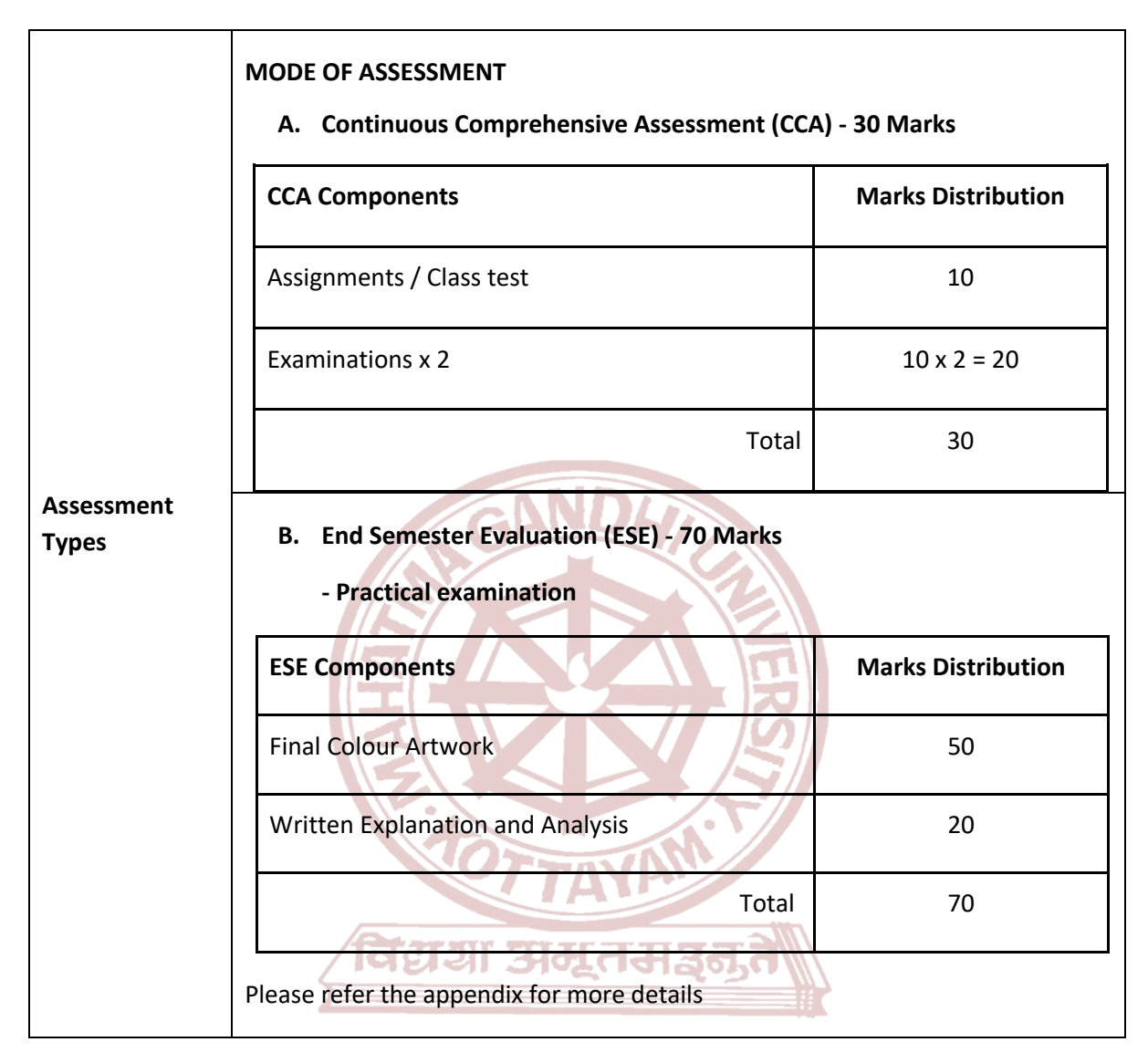

#### **References**

### **MGU-UGP (HONOURS)**

- 1. Edwards, Betty. colour by Betty Edwards: A Course in Mastering the Art of Mixing colours. Penguin USA, 2004.
- 2. Eiseman, Leatrice. *The Complete colour Harmony, Pantone Edition: Expert colour Information for Professional Results*. Rockport Publishers, 2017.
- 3. Gage, John. *colour and Meaning: Art, Science, and Symbolism*. University of California Press, 2000.
- 4. Elliot, Andrew J., Mark D. Fairchild, and Anna Franklin, editors. *Handbook of colour Psychology.* Cambridge Handbooks in Psychology, Cambridge University Press, 26 April 2018.
- 5. Bordwell, David, Kristin Thompson, and Jeff Smith. *Film Art: An Introduction*. McGraw-Hill College, 4 January 2016.

#### **Suggested Readings**

- 1. Colour Matters. "Colour Theory Basics." *Colour Matters*, www.colourmatters.com/colourand-design/colour-theory.
- 1. https://www.baianat.com/articles/the-power-of-colour-in-animation

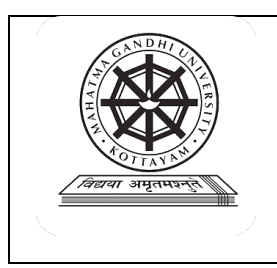

### **Mahatma Gandhi University**

### **Kottayam**

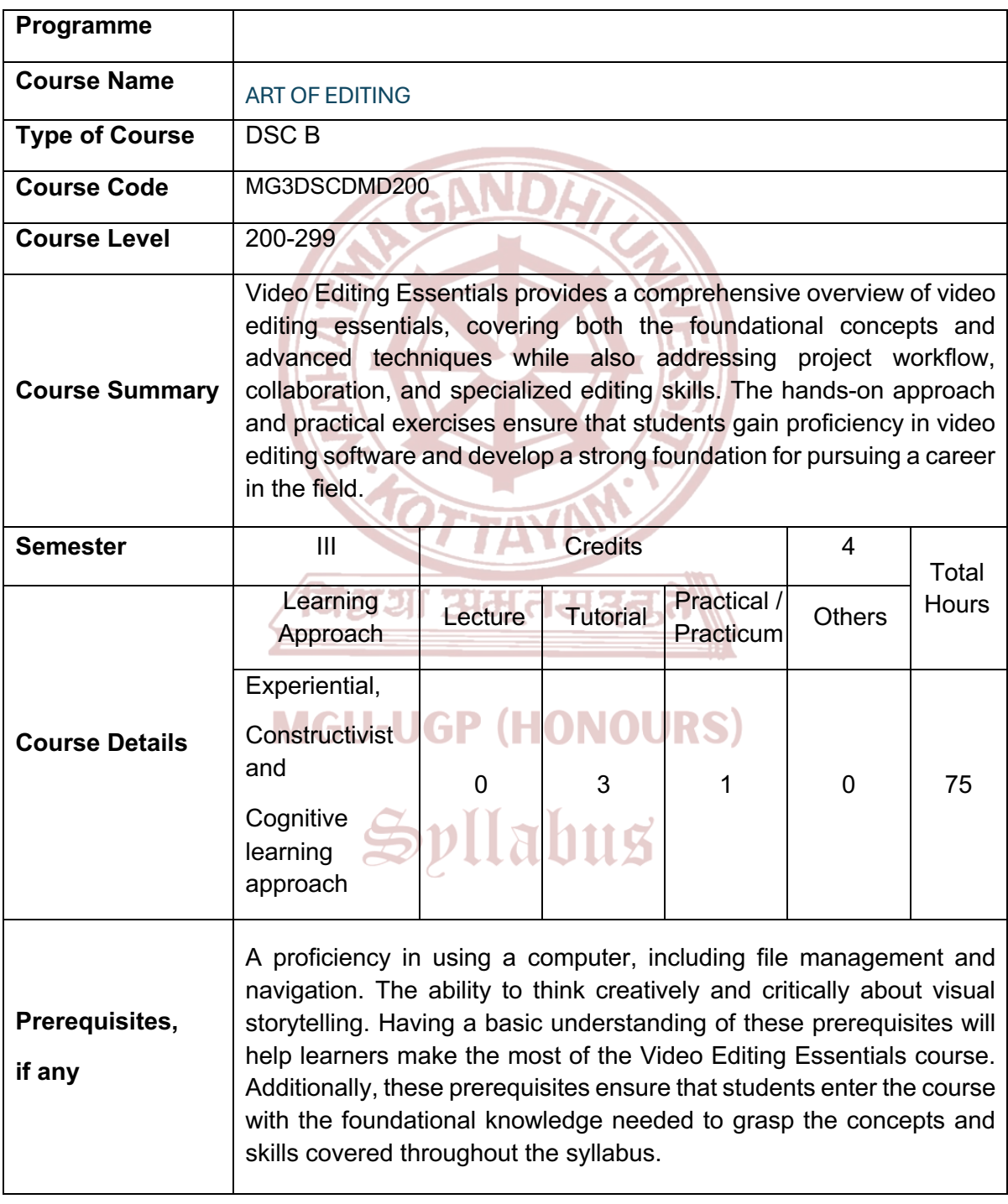

#### **COURSE OUTCOMES (CO)**

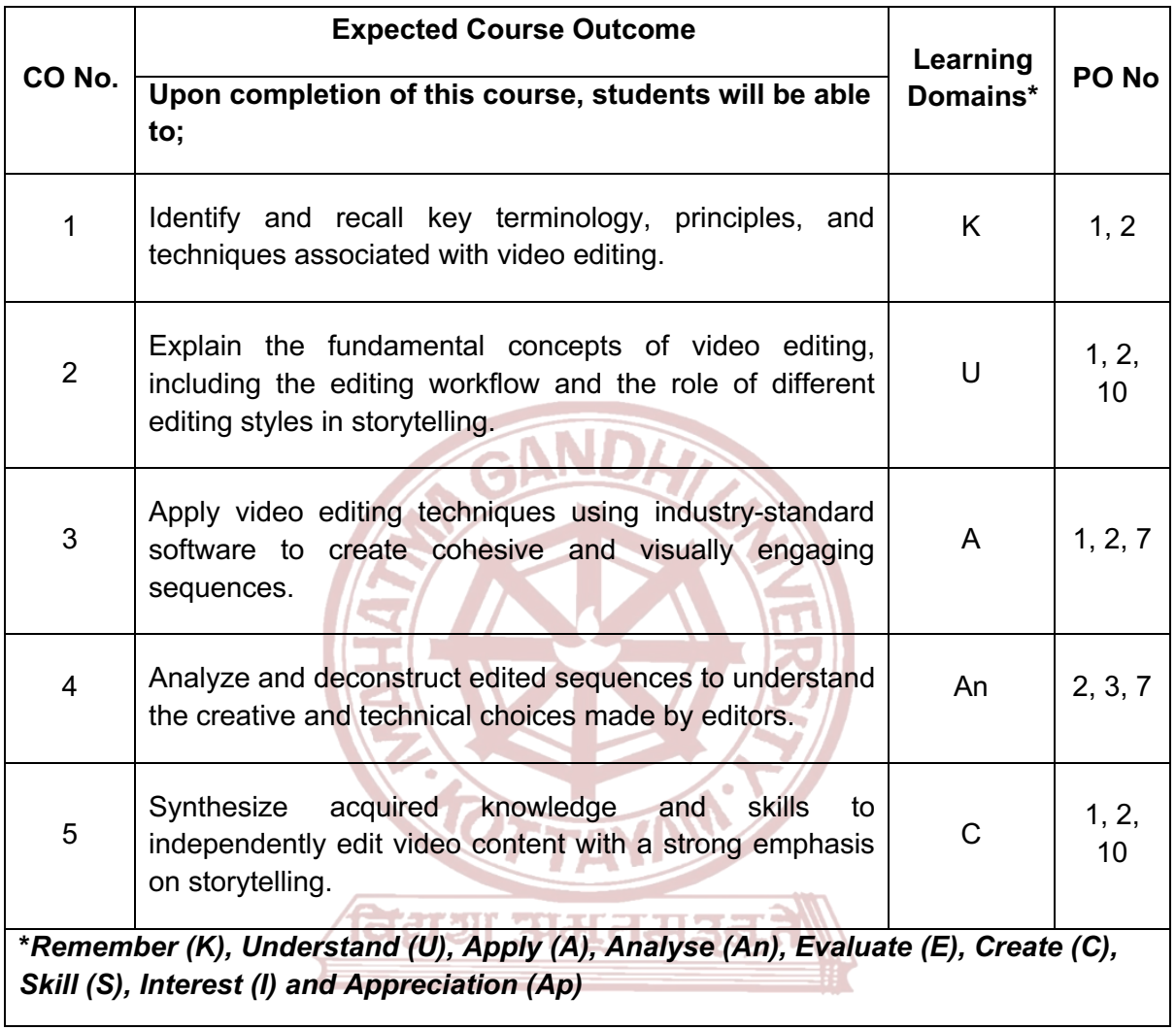

### **MGU-UGP (HONOURS)**

# Syllabus

#### **COURSE CONTENT**

#### **Content for Classroom transaction (Units)**

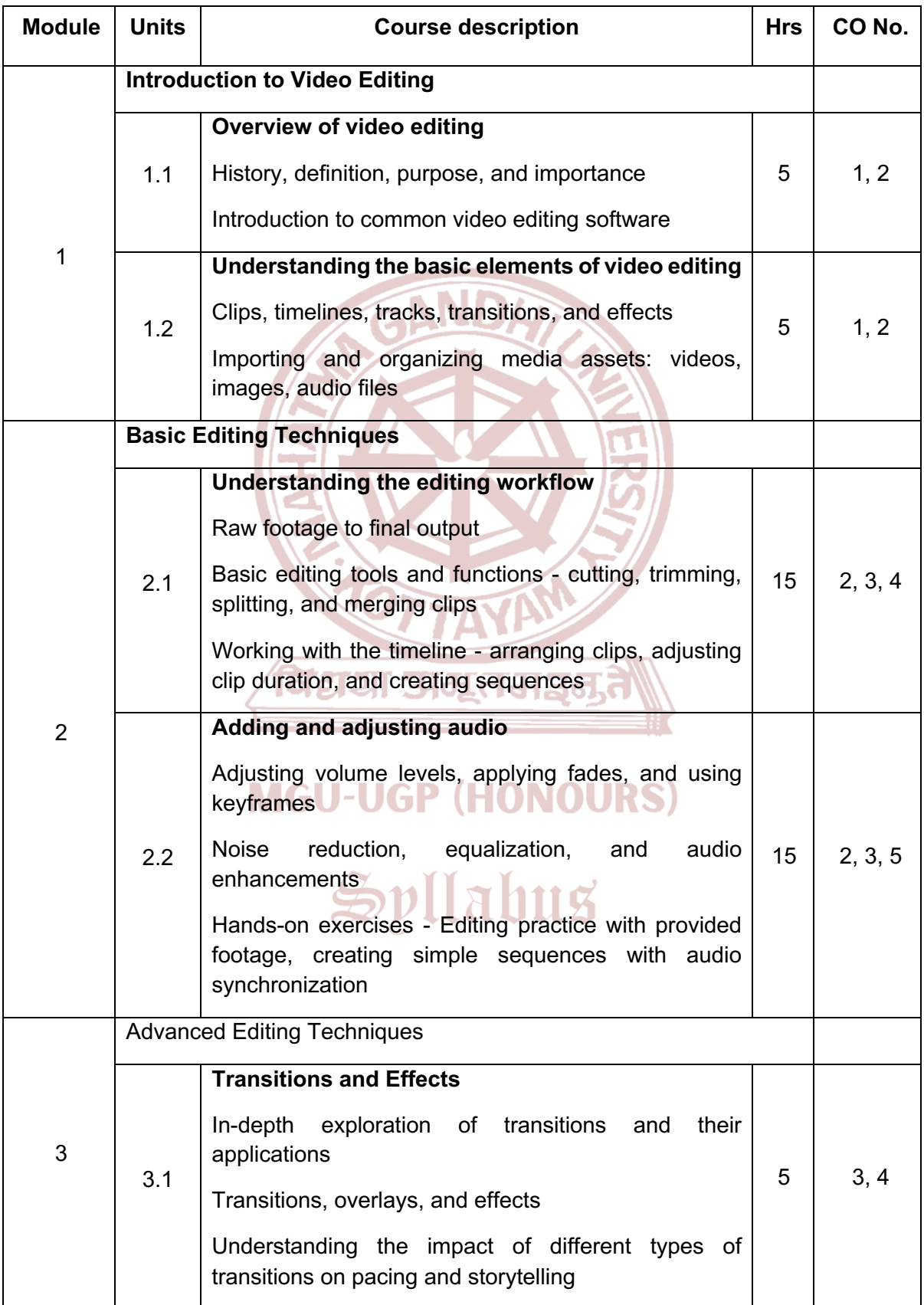

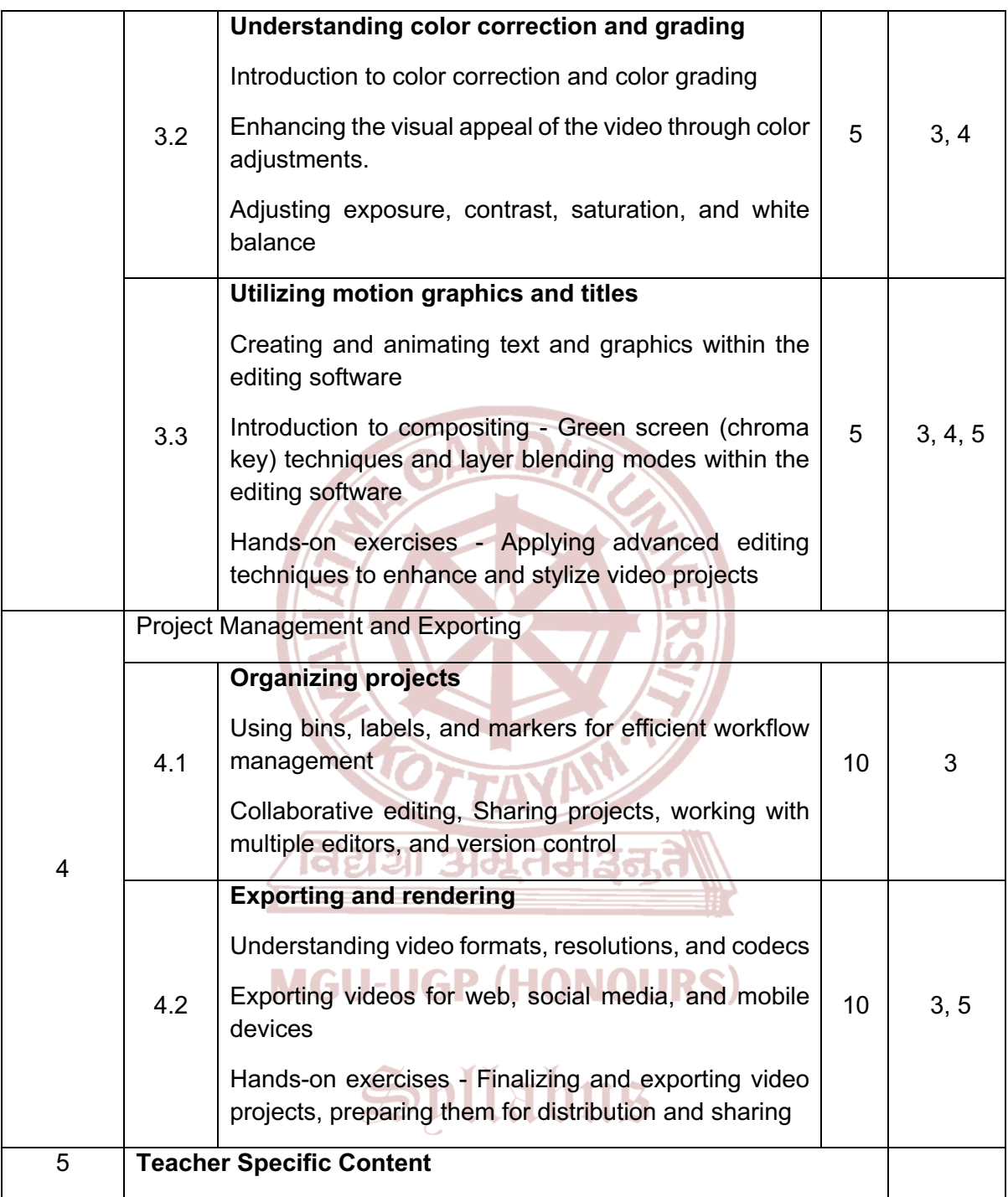

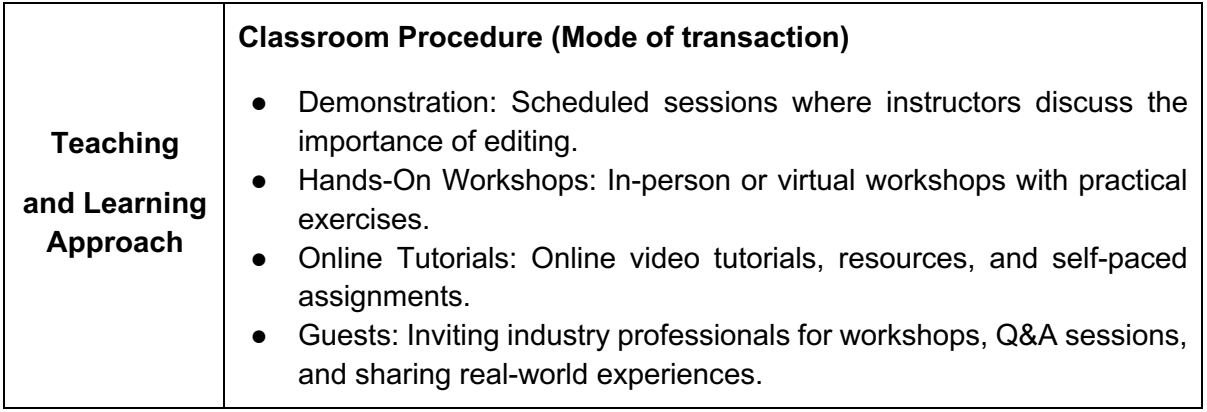

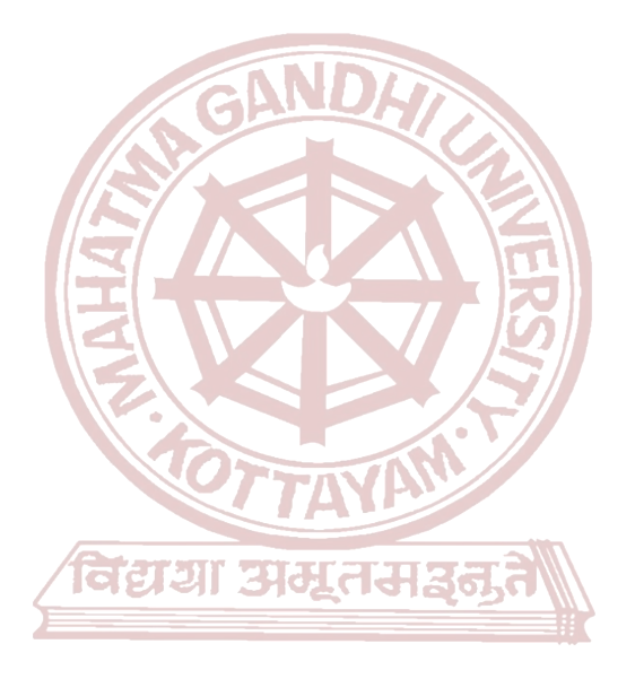

### **MGU-UGP (HONOURS)**

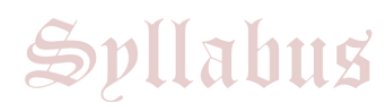

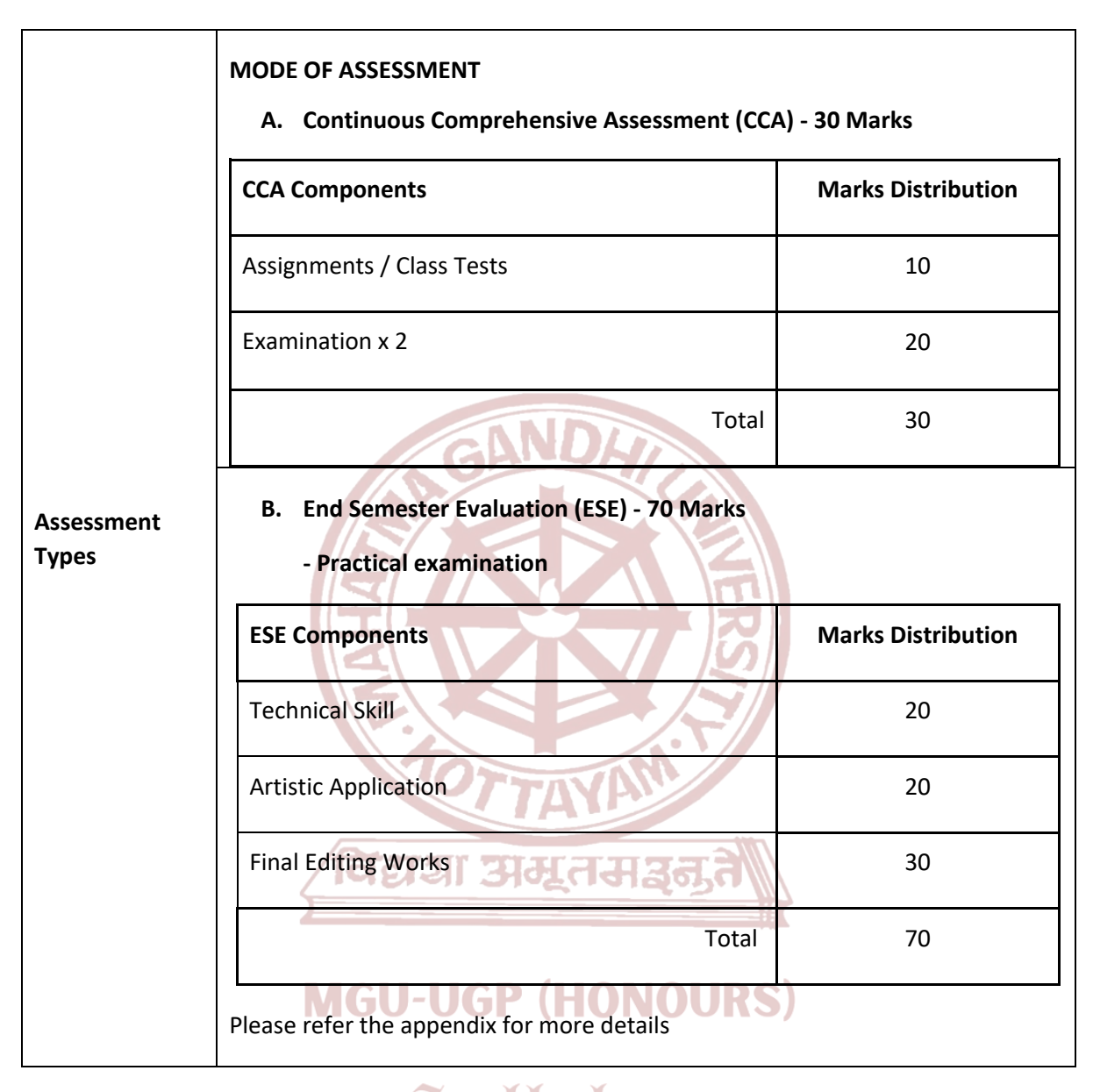

#### **References**

- 1. Murch, Walter. *In the Blink of an Eye: A Perspective on Film Editing*. Silman-James Press, 2001.
- 2. Reisz, Karel, and Gavin Millar. *The Technique of Film Editing*. Focal Press, 2012.
- 3. Ascher, Steven, and Edward Pincus. *The Filmmaker's Handbook: A Comprehensive Guide for the Digital Age*. Plume, 2012.

Jago, Maxim. *Adobe Premiere Pro CC Classroom in a Book*. Adobe Press, 2019.

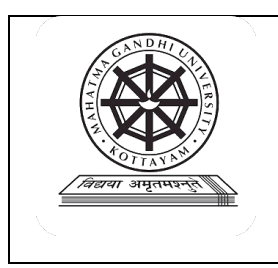

### **Mahatma Gandhi University**

### **Kottayam**

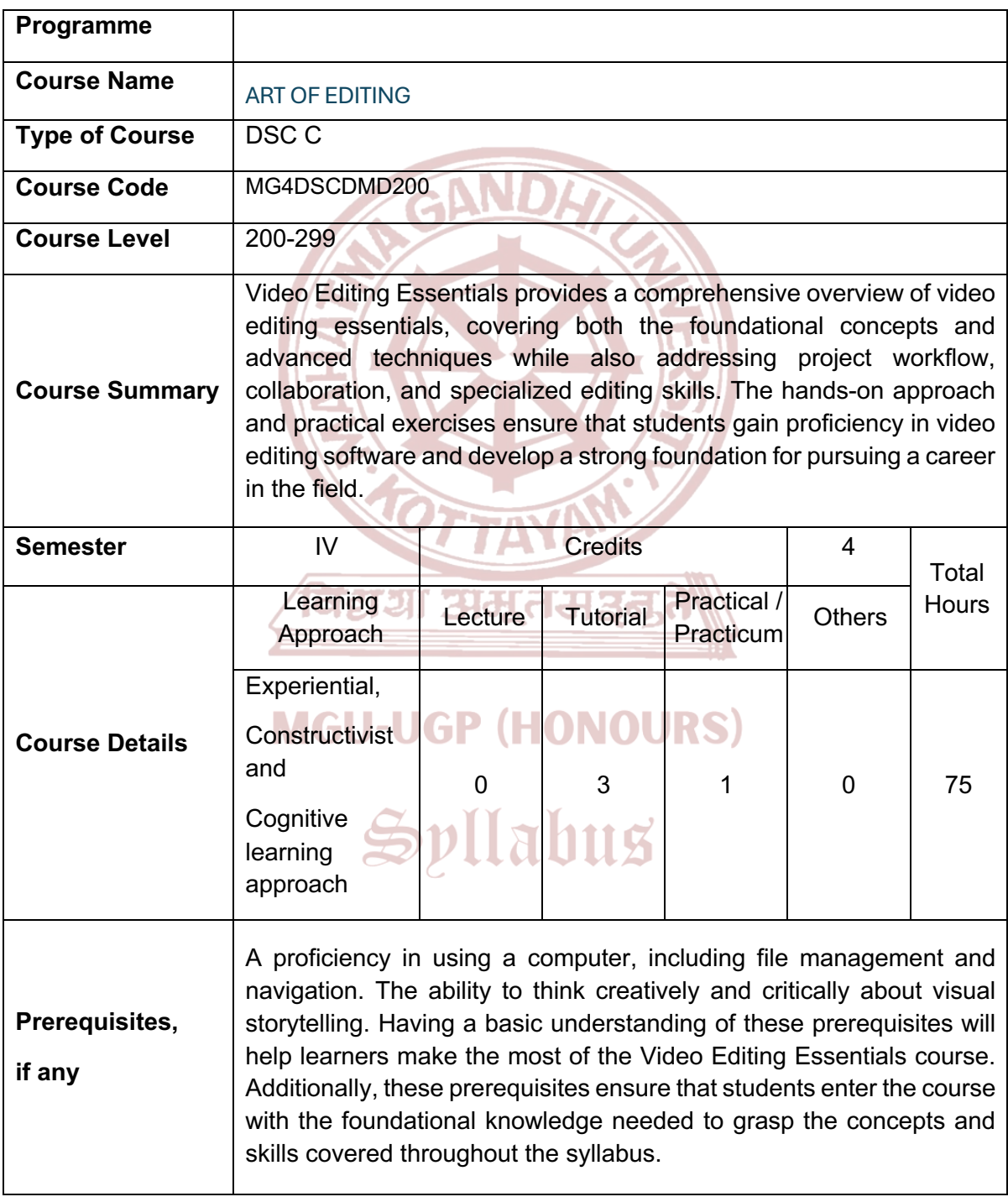

#### **COURSE OUTCOMES (CO)**

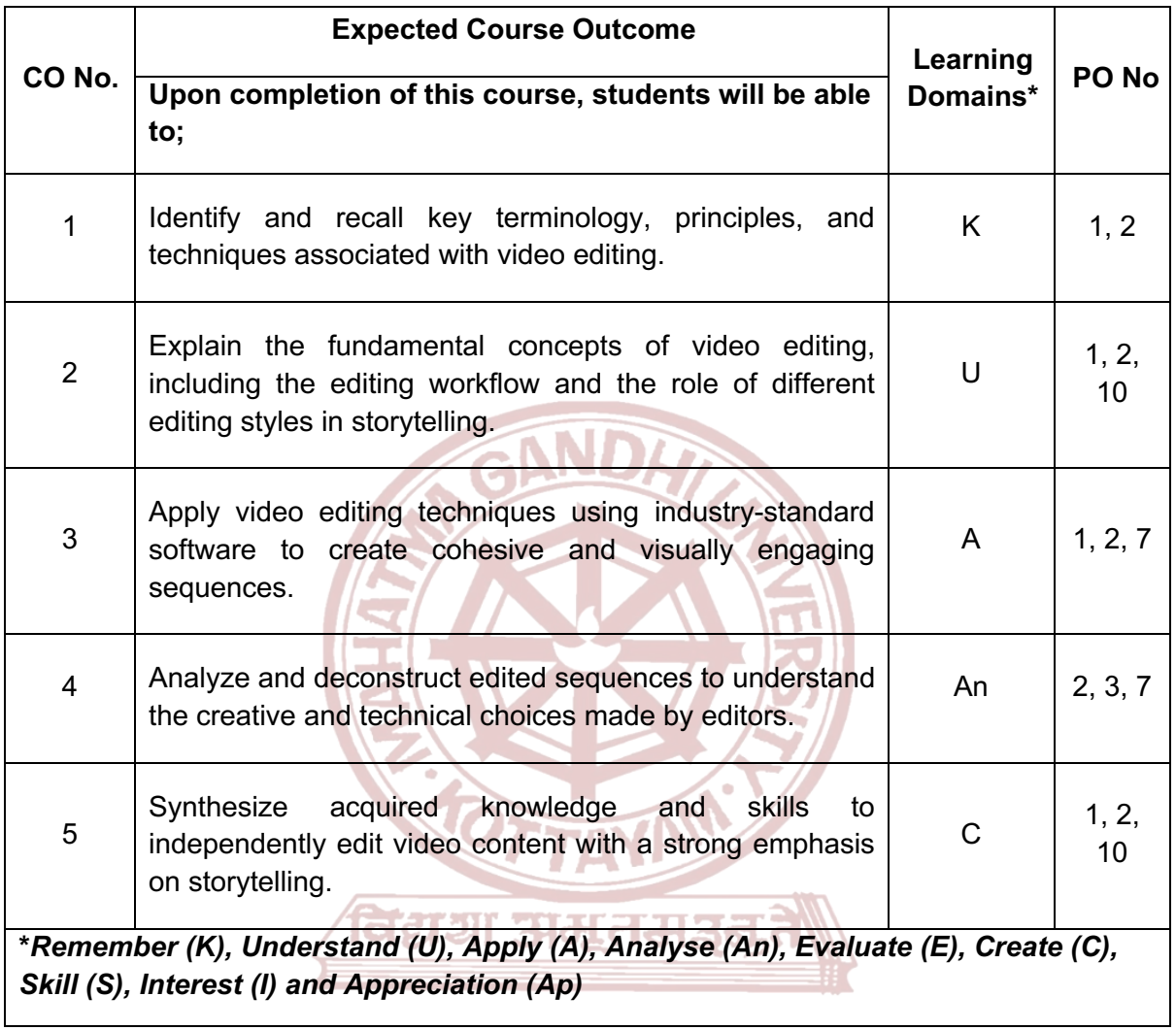

**MGU-UGP (HONOURS)** 

Syllabus

### Page 21 of 25

#### **COURSE CONTENT**

#### **Content for Classroom transaction (Units)**

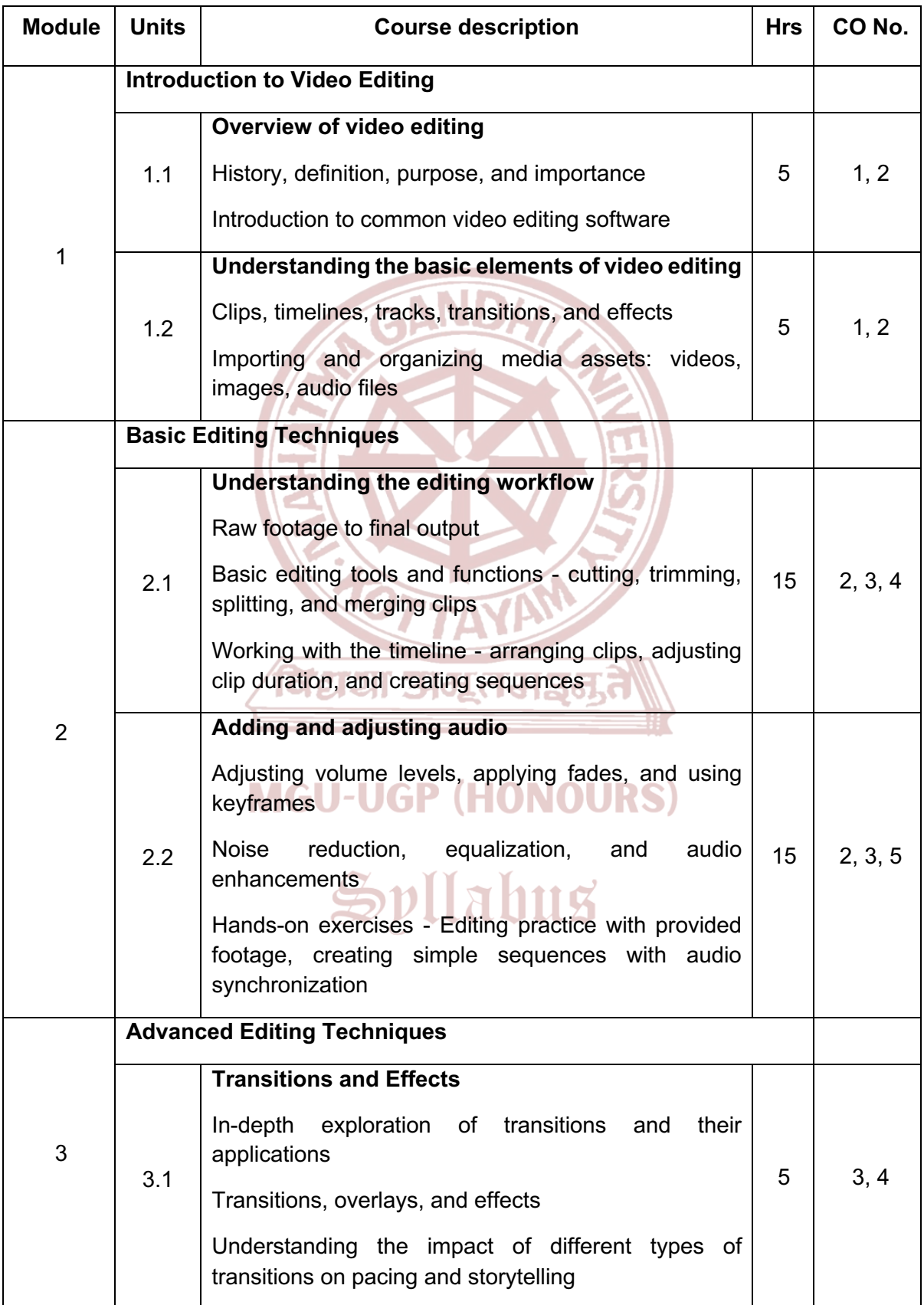

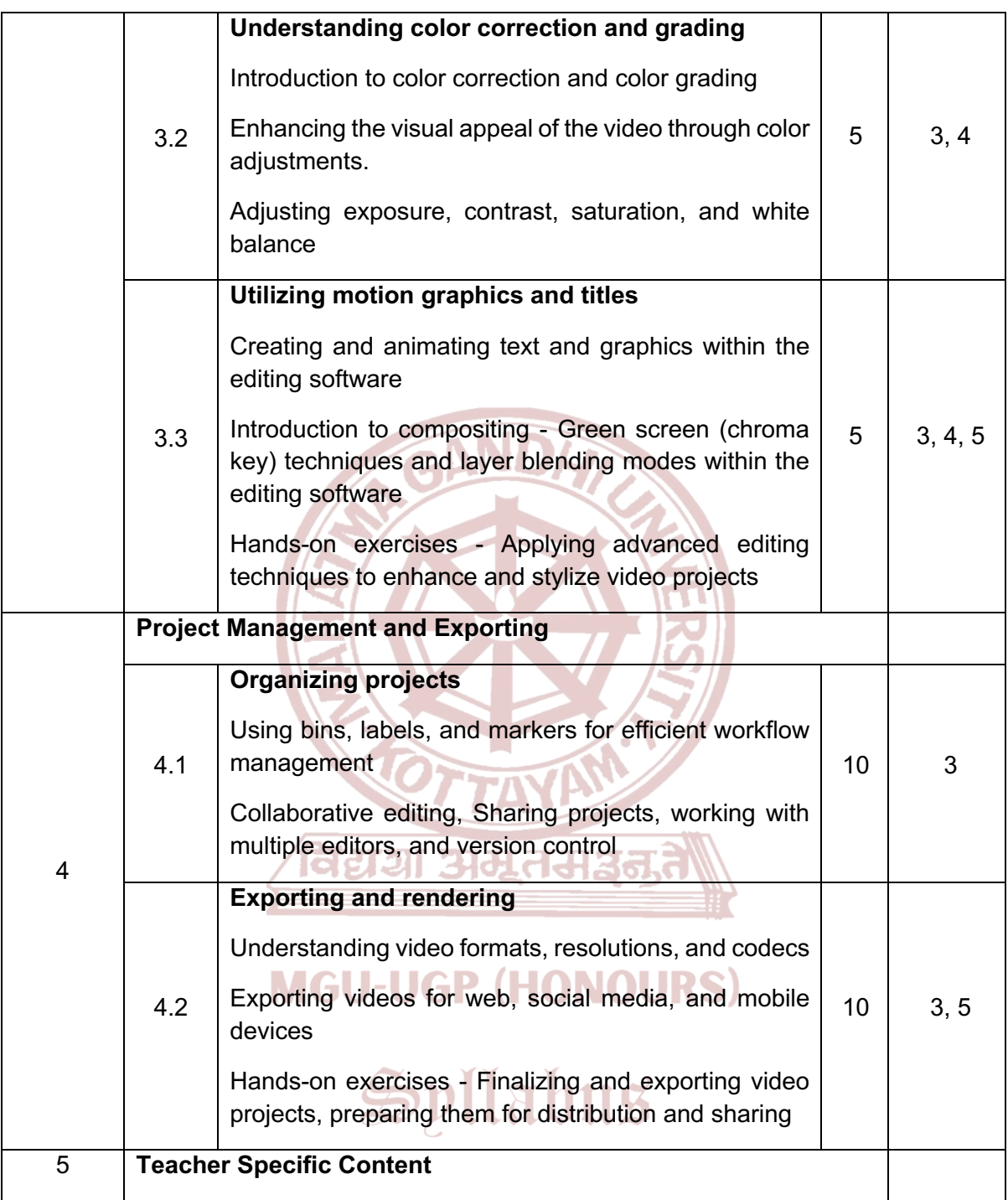

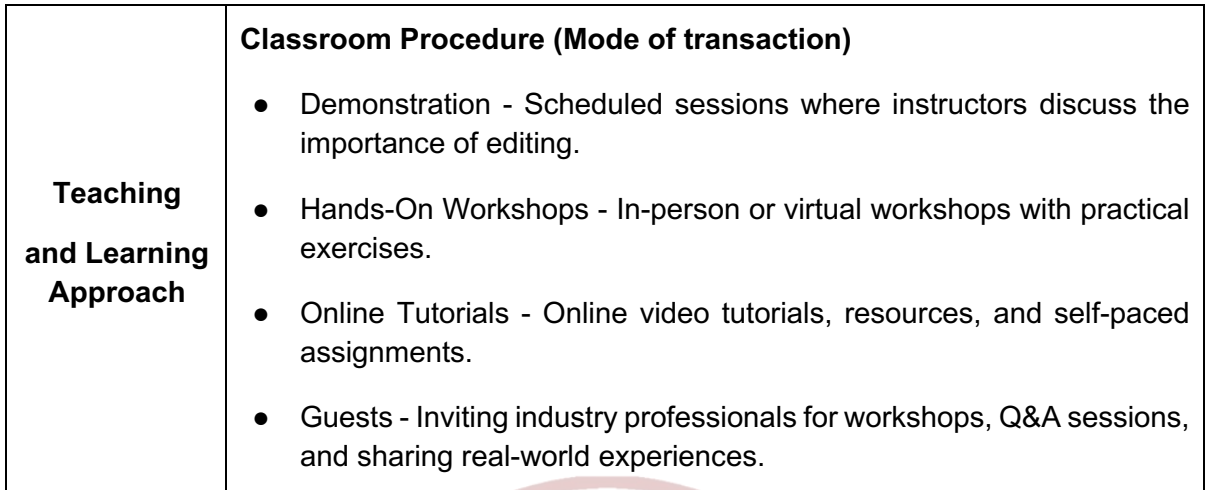

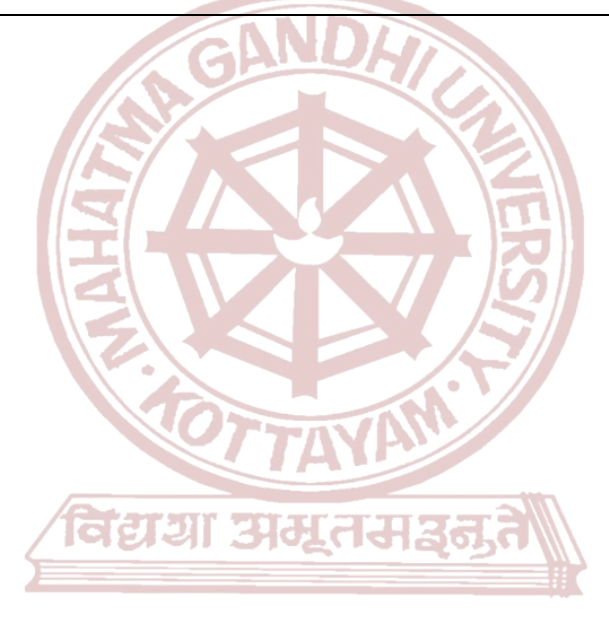

### **MGU-UGP (HONOURS)**

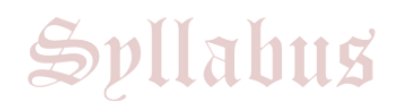

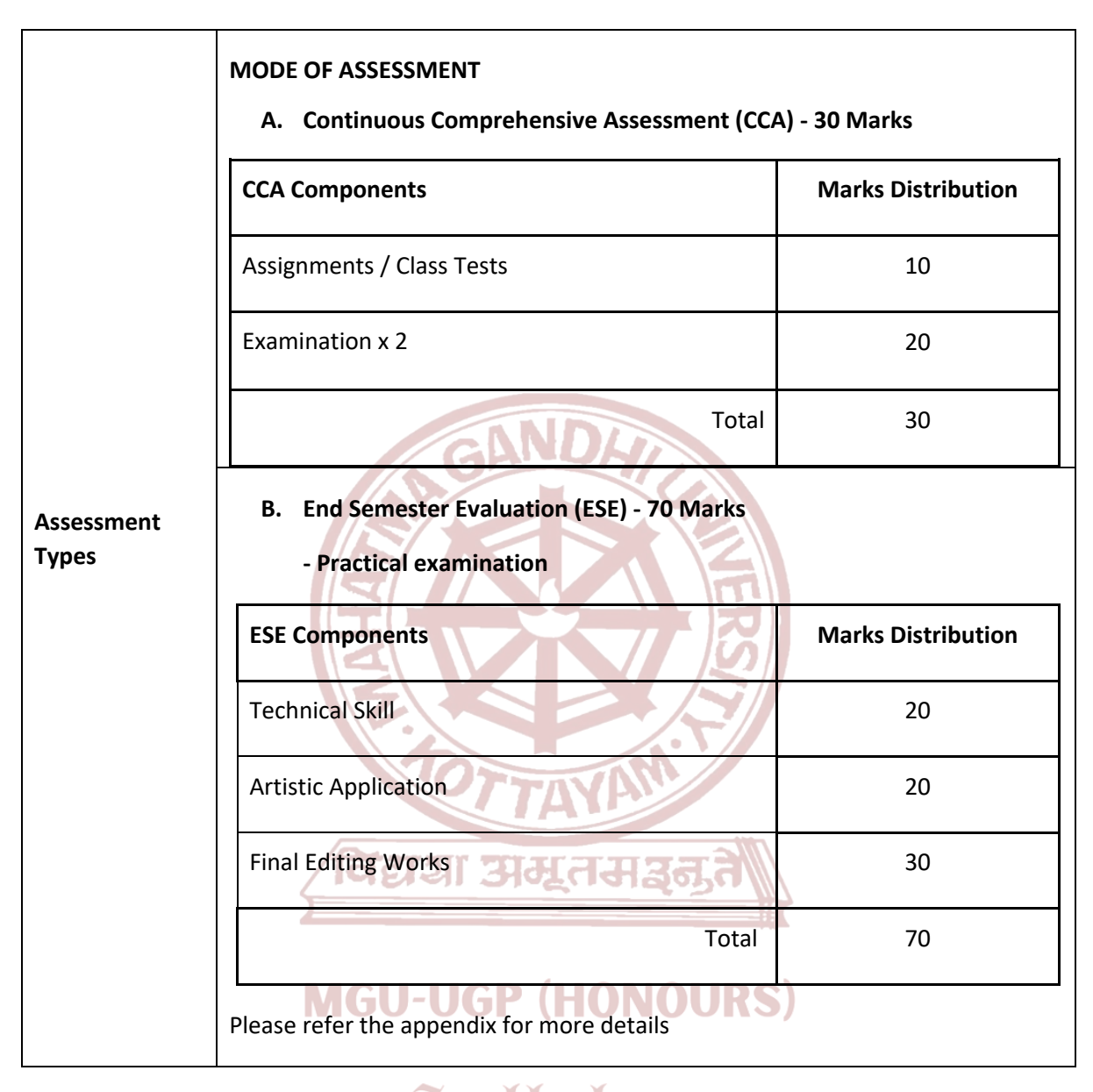

#### **References**

- 1. Murch, Walter. *In the Blink of an Eye: A Perspective on Film Editing*. Silman-James Press, 2001.
- 2. Reisz, Karel, and Gavin Millar. *The Technique of Film Editing*. Focal Press, 2012.
- 3. Ascher, Steven, and Edward Pincus. *The Filmmaker's Handbook: A Comprehensive Guide for the Digital Age*. Plume, 2012.

Jago, Maxim. *Adobe Premiere Pro CC Classroom in a Book*. Adobe Press, 2019.